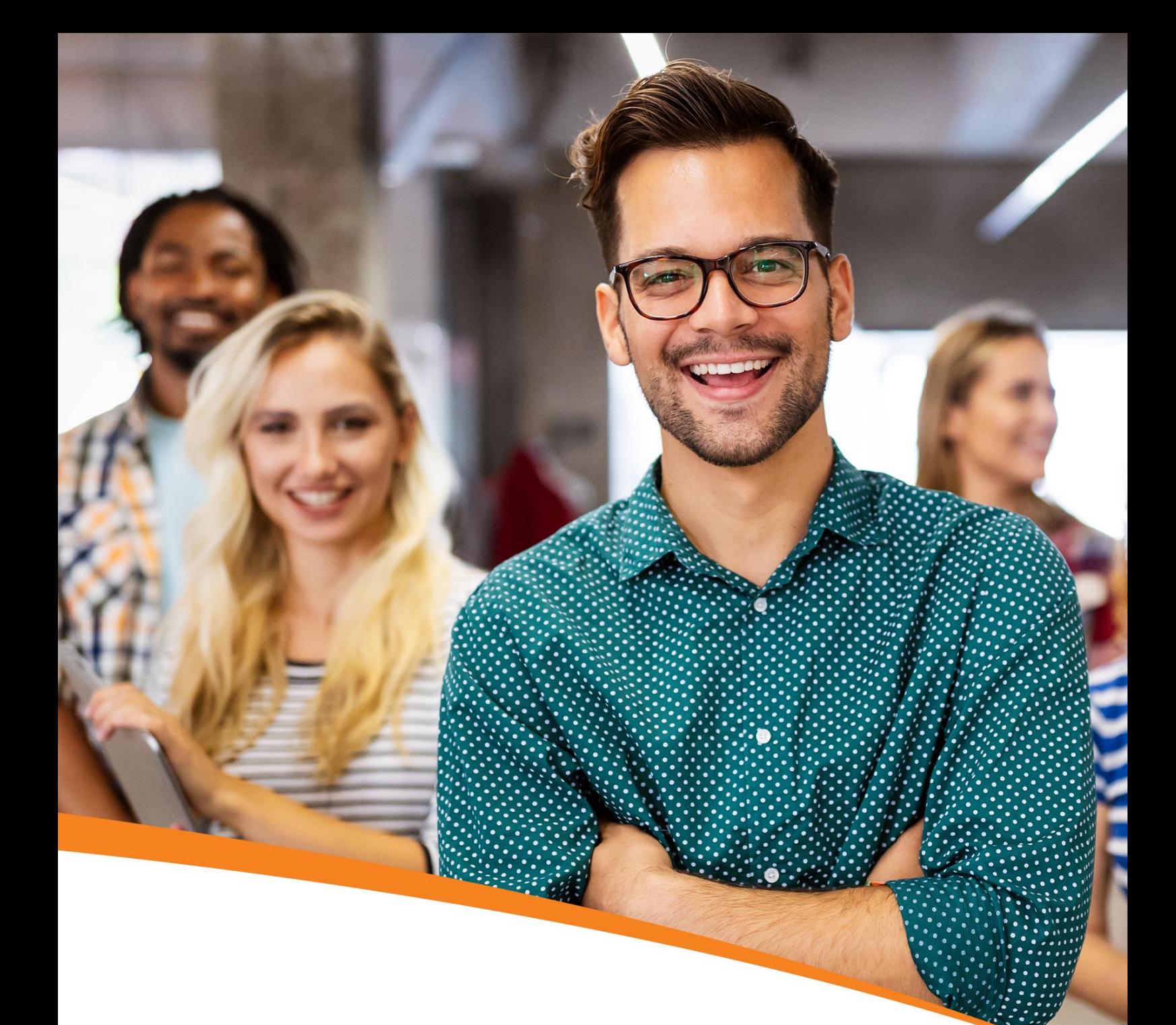

# **Ethical Hacking** Certification Training

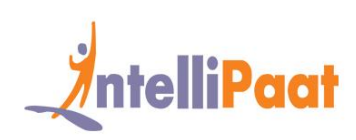

### *<u>AntelliPaat</u>*

# Table of Contents

- 1. About the Program
- 2. About Intellipaat
- 3. Key Features
- 4. Career Support
- 5. Why take up this course?
- 6. Who should take up this course?
- 7. Program Curriculum
- 8. Project Work
- 9. Certification
- 10. Intellipaat Success Stories
- 11. Contact Us

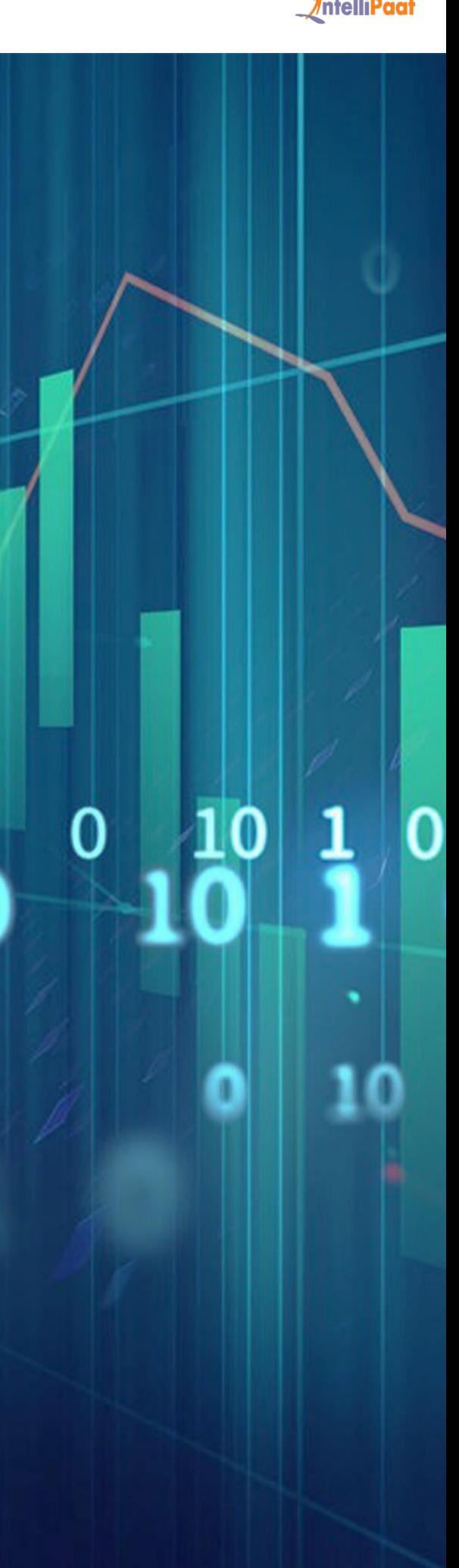

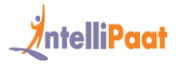

# About the Program

This Certified Ethical Hacking course will help you clear the EC Council's CEH v11 certification. It has carefully been designed with help of top Ethical hacker from various major organizations. This CEH certification course will help you master skils sets like system penetration testing, building firewalls, network security and more to become certified Ethical hacker. This Ethical hacking training will help you master methodologies used by the hackers to help you prevent and block security attacks at your organization.

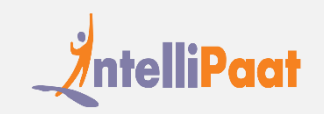

# About Intellipaat

Intellipaat is one of the leading online e-learning training providers with more than 600,000 learners across 55+ countries. We are on a mission to democratize education as we believe that everyone has the right to quality education.

Our courses are delivered by subject matter experts from top MNCs, and our world-class pedagogy enables to quickly learn difficult topics in no time. Our 24/7 technical support and career services will help learners jump-start their careers in their dream companies.

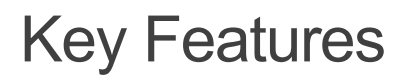

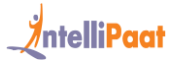

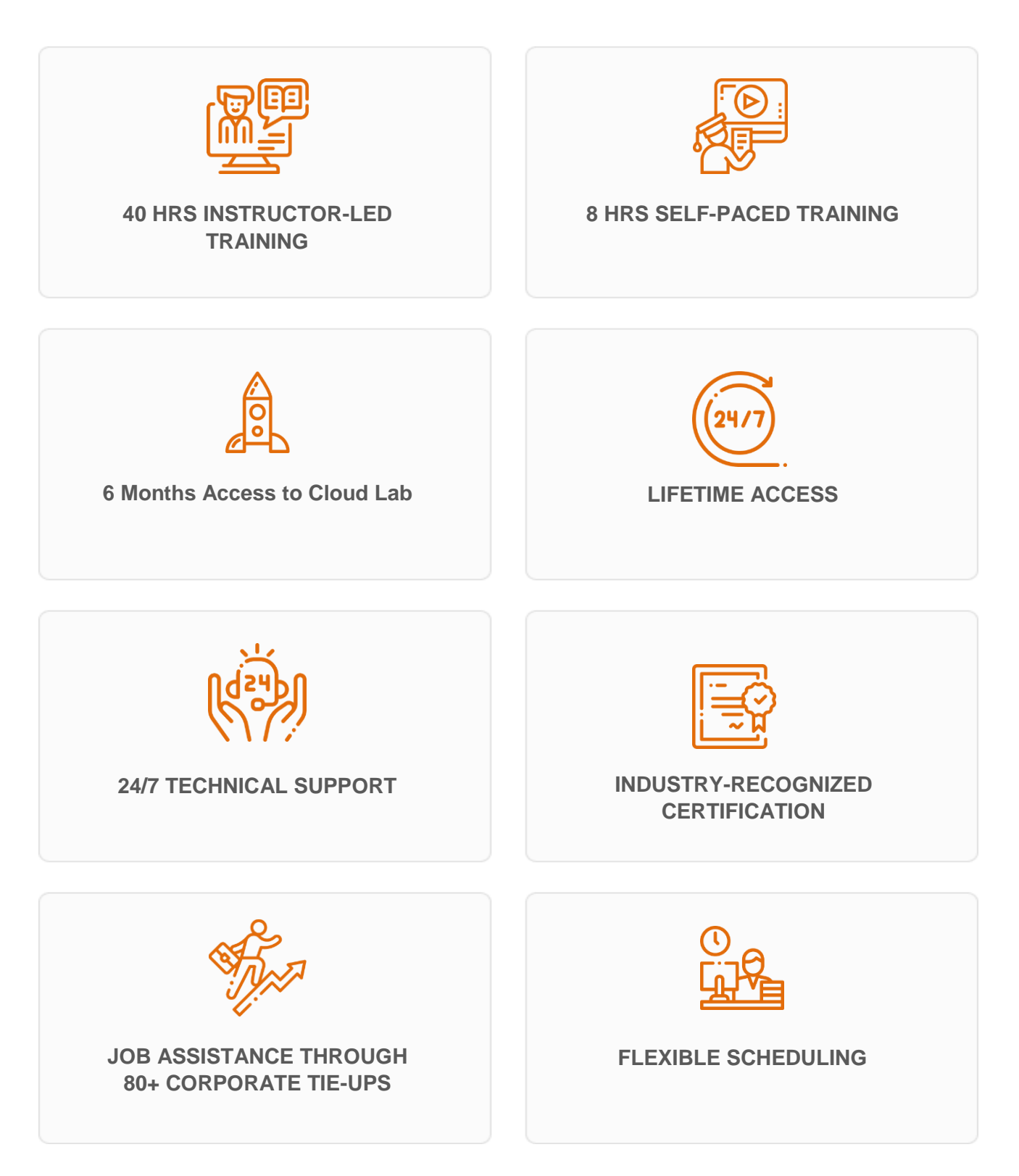

*<u>XntelliPaat</u>* 

### Career Support

![](_page_4_Picture_2.jpeg)

#### **SESSIONS WITH INDUSTRY MENTORS**

Attend sessions from top industry experts and get guidance on how to boost your career growth

![](_page_4_Picture_5.jpeg)

#### **MOCK INTERVIEWS**

Mock interviews to make you prepare for cracking interviews by top employers

![](_page_4_Picture_8.jpeg)

#### **GUARANTEED INTERVIEWS & JOB SUPPORT**

Get interviewed by our 400+ hiring partners

![](_page_4_Picture_11.jpeg)

#### **RESUME PREPARATION**

Get assistance in creating a world-class resume from our career services team

![](_page_4_Picture_14.jpeg)

![](_page_5_Picture_0.jpeg)

# Why take up this course?

- The United States offers 4,000+ CEH jobs for certified professionals LinkedIn
- Major companies, like Citibank, Deloitte, Accenture, IBM, Oracle, etc., are mass hiring professionals in Ethical Hacking – Indeed
- The average salary of Ethical Hackers in India is about ₹655k per annum Glassdoor

# Who should take up this course?

- Network Security Officers
- Site Administrators
- IT/IS Auditors

.

- IT Security Officers
- Technical Support Engineers
- IT/IS Analysts and Specialists
- System Analysts
- Network Specialists
- IT Operations Managers
- Senior System Engineers

# Program Curriculum

### Ethical Hacking Training Course Content

![](_page_6_Picture_0.jpeg)

#### **1. Introduction to Ethical Hacking**

• Information Security Overview

1.1 Internet is Integral Part of Business and Personal Life – What Happens Online in 60 Seconds

- 1.2 Essential Terminology
- 1.3 Elements of Information Security
- 1.4 The Security, Functionality, and Usability Triangle
- Information Security Threats and Attack Vectors
	- 1.5 Motives, Goals, and Objectives of Information Security Attacks
	- 1.6 Top Information Security Attack Vectors
	- 1.7 Information Security Threat Categories
	- 1.8 Types of Attacks on a System
	- 1.9 Information Warfare
- Hacking Concepts
	- 1.10 What is Hacking?
	- 1.11Who is a Hacker?
	- 1.12 Hacker Classes
	- 1.13 Hacking Phases
		- o Reconnaissance
		- o Scanning
		- o Gaining Access
		- o Maintaining Access
		- o Clearing Tracks
- Ethical Hacking Concepts
	- 1.14 What is Ethical Hacking?
	- 1.15 Why Ethical Hacking is Necessary
	- 1.16 Scope and Limitations of Ethical Hacking
	- 1.17 Skills of an Ethical Hacker
- Information Security Controls
	- 1.18 Information Assurance (IA)
	- 1.19 Information Security Management Program
	- 1.20 Enterprise Information Security Architecture (EISA)
	- 1.21 Network Security Zoning
	- 1.22 Defense-in-Depth
	- 1.23 Information Security Policies
		- o Types of Security Policies
		- o Examples of Security Policies
		- o Privacy Policies at Workplace
		- o Steps to Create and Implement Security Policies
		- o HR/Legal Implications of Security Policy Enforcement
	- 1.24 Physical Security
		- o Types of Physical Security Control
		- o Physical Security Controls
	- 1.25 What is Risk?
		- o Risk Management
		- o Key Roles and Responsibilities in Risk Management
	- 1.26 Threat Modeling
	- 1.27 Incident Management
		- o Incident Management Process
		- o Responsibilities of an Incident Response Team
	- 1.28 Security Incident and Event Management (SIEM)
		- o SIEM Architecture
	- 1.29 User Behavior Analytics (UBA)
	- 1.30 Network Security Controls

![](_page_8_Picture_0.jpeg)

- o Access Control
- o Types of Access Control
- o User Identification, Authentication, Authorization and Accounting
- 1.31 Identity and Access Management (IAM)
- 1.32 Data Leakage
	- o Data Leakage Threats
	- o What is Data Loss Prevention (DLP)?
- 1.33 Data Backup
- 1.34 Data Recovery
- 1.35 Role of AI/ML in Cyber Security
- Penetration Testing Concepts
	- 1.36 Penetration Testing
	- 1.37 Why Penetration Testing
	- 1.38 Comparing Security Audit, Vulnerability Assessment, and Penetration Testing
	- 1.39 Blue Teaming/Red Teaming
	- 1.40 Types of Penetration Testing
	- 1.41 Phases of Penetration Testing
	- 1.42 Security Testing Methodology
- Information Security Laws and Standards
	- 1.43 Payment Card Industry Data Security Standard (PCI-DSS)
	- 1.44 ISO/IEC 27001:2013
	- 1.45 Health Insurance Portability and Accountability Act (HIPAA)
	- 1.46 Sarbanes Oxley Act (SOX)
	- 1.47 The Digital Millennium Copyright Act (DMCA)
	- 1.48 Federal Information Security Management Act (FISMA)
	- 1.49 Cyber Law in Different Countries
- **2. Footprinting and Reconnaissance**
- Footprinting Concepts

![](_page_9_Picture_0.jpeg)

- 2.2 Objectives of Footprinting
- Footprinting through Search Engines
	- 2.3 Footprinting through Search Engines
	- 2.4 Footprint Using Advanced Google Hacking Techniques
	- 2.5 Information Gathering Using Google Advanced Search and Image Search
	- 2.6 Google Hacking Database
	- 2.7 VoIP and VPN Footprinting through Google Hacking Database
- Footprinting through Web Services
	- 2.8 Finding Company's Top-level Domains (TLDs) and Sub-domains
	- 2.9 Finding the Geographical Location of the Target
	- 2.10 People Search on Social Networking Sites and People Search Services
	- 2.11 Gathering Information from LinkedIn
	- 2.12 Gather Information from Financial Services
	- 2.13 Footprinting through Job Sites
	- 2.14 Monitoring Target Using Alerts
	- 2.15 Information Gathering Using Groups, Forums, and Blogs
	- 2.16 Determining the Operating System
	- 2.17 VoIP and VPN Footprinting through SHODAN
- Footprinting through Social Networking Sites
	- 2.18 Collecting Information through Social Engineering on Social Networking Sites
- Website Footprinting
	- 2.19 Website Footprinting
	- 2.20 Website Footprinting using Web Spiders
	- 2.21 Mirroring Entire Website
	- 2.22 Extracting Website Information from https://archive.org
	- 2.23 Extracting Metadata of Public Documents
	- 2.24 Monitoring Web Pages for Updates and Changes
- Email Footprinting

![](_page_10_Picture_0.jpeg)

- 2.25 Tracking Email Communications
- 2.26 Collecting Information from Email Header
- 2.27 Email Tracking Tools
- Competitive Intelligence
	- 2.28 Competitive Intelligence Gathering
	- 2.29 Competitive Intelligence When Did this Company Begin? How Did it Develop?
	- 2.30 Competitive Intelligence What Are the Company's Plans?
	- 2.31 Competitive Intelligence What Expert Opinions Say About the Company
	- 2.32 Monitoring Website Traffic of Target Company
	- 2.33 Tracking Online Reputation of the Target
- Whois Footprinting
	- 2.34 Whois Lookup 2.35 Whois Lookup Result Analysis 2.36 Whois Lookup Tools 2.37 Finding IP Geolocation Information
- DNS Footprinting

2.38 Extracting DNS Information 2.39 DNS Interrogation Tools

- Network Footprinting
	- 2.40 Locate the Network Range
	- 2.41 Traceroute
	- 2.42 Traceroute Analysis
	- 2.43 Traceroute Tools
- Footprinting through Social Engineering
	- 2.44 Footprinting through Social Engineering

2.45 Collect Information Using Eavesdropping, Shoulder Surfing, and Dumpster Diving

- Footprinting Tools
	- 2.46 Maltego
	- 2.47 Recon-ng

![](_page_11_Picture_0.jpeg)

2.48 FOCA

2.49 Recon-Dog

2.50 OSRFramework

- 2.51 Additional Footprinting Tools
- Countermeasures
	- 2.52 Footprinting Countermeasures
- Footprinting Pen Testing

2.53 Footprinting Pen Testing

2.54 Footprinting Pen Testing Report Templates

#### **3. Scanning Networks**

- Network Scanning Concepts
	- 3.1 Overview of Network Scanning
	- 3.2 TCP Communication Flags
	- 3.3 TCP/IP Communication
	- 3.4 Creating Custom Packet Using TCP Flags
	- 3.5 Scanning in IPv6 Networks
- Scanning Tools
	- 3.6 Nmap
	- 3.7 Hping2 / Hping3
		- o Hping Commands
	- 3.8 Scanning Tools
	- 3.9 Scanning Tools for Mobile
- Scanning Techniques
	- 3.10 Scanning Techniques
		- o ICMP Scanning Checking for Live Systems
		- o Ping Sweep Checking for Live Systems
			- Ping Sweep Tools
- o ICMP Echo Scanning
- o TCP Connect / Full Open Scan
- o Stealth Scan (Half-open Scan)
- o Inverse TCP Flag Scanning
- o Xmas Scan
- o ACK Flag Probe Scanning
- o IDLE/IPID Header Scan
- o UDP Scanning
- o SSDP and List Scanning
- o Port Scanning Countermeasures
- Scanning Beyond IDS and Firewall
- 3.11 IDS/Firewall Evasion Techniques
	- Packet Fragmentation
	- Source Routing
	- IP Address Decoy
	- IP Address Spoofing
		- **IP Spoofing Detection Techniques: Direct TTL Probes**
		- **IP Spoofing Detection Techniques: IP Identification Number**
		- **IP Spoofing Detection Techniques: TCP Flow Control Method**
		- **IP Spoofing Countermeasures**
	- Proxy Servers
		- **Proxy Chaining**
		- **Proxy Tools**
		- **Proxy Tools for Mobile**
	- Anonymizers

![](_page_13_Picture_0.jpeg)

- **EXECENSIM** Circumvention Tools: Alkasir and Tails
- **Anonymizers**
- **Anonymizers for Mobile**
- Banner Grabbing
	- 3.12 Banner Grabbing 3.13 How to Identify Target System OS 3.14 Banner Grabbing Countermeasures
- **-** Draw Network Diagrams
	- 3.15 Drawing Network Diagrams 3.16 Network Discovery and Mapping Tools 3.17 Network Discovery Tools for Mobile
- **Scanning Pen Testing** 
	- 3.18 Scanning Pen Testing

#### **4. Enumeration**

- **Enumeration Concepts** 
	- 4.1 What is Enumeration?
	- 4.2 Techniques for Enumeration
	- 4.3 Services and Ports to Enumerate
- NetBIOS Enumeration
	- 4.4 NetBIOS Enumeration
	- 4.5 NetBIOS Enumeration Tools
	- 4.6 Enumerating User Accounts
	- 4.7 Enumerating Shared Resources Using Net View
- SNMP Enumeration
	- 4.8 SNMP (Simple Network Management Protocol) Enumeration
	- 4.9 Working of SNMP
	- 4.10 Management Information Base (MIB)
	- 4.11 SNMP Enumeration Tools

![](_page_14_Picture_0.jpeg)

- LDAP Enumeration
	- 4.12 LDAP Enumeration
	- 4.13 LDAP Enumeration Tools
- NTP Enumeration
	- 4.14 NTP Enumeration 4.15 NTP Enumeration Commands 4.16 NTP Enumeration Tools
- **SMTP** and DNS Enumeration
	- 4.17 SMTP Enumeration
	- 4.18 SMTP Enumeration Tools
	- 4.19 DNS Enumeration Using Zone Transfer
- **Other Enumeration Techniques** 
	- 4.20 IPsec Enumeration
	- 4.21 VoIP Enumeration
	- 4.22 RPC Enumeration
	- 4.23 Unix/Linux User Enumeration
- Enumeration Countermeasures
	- 4.24 Enumeration Countermeasures
- **Enumeration Pen Testing** 
	- 4.25 Enumeration Pen Testing
- **5. Vulnerability Analysis**
- Vulnerability Assessment Concepts
	- 5.1 Vulnerability Research
	- 5.2 Vulnerability Classification
	- 5.3 What is Vulnerability Assessment?
	- 5.4 Types of Vulnerability Assessment
	- 5.5 Vulnerability-Management Life Cycle

![](_page_15_Picture_0.jpeg)

- o Pre-Assessment Phase: Creating a Baseline
- o Vulnerability Assessment Phase
- o Post Assessment Phase
- Vulnerability Assessment Solutions
	- 5.6 Comparing Approaches to Vulnerability Assessment
	- 5.7 Working of Vulnerability Scanning Solutions
	- 5.8 Types of Vulnerability Assessment Tools
	- 5.9 Characteristics of a Good Vulnerability Assessment Solution
	- 5.10 Choosing a Vulnerability Assessment Tool
	- 5.11 Criteria for Choosing a Vulnerability Assessment Tool
	- 5.12 Best Practices for Selecting Vulnerability Assessment Tools
- Vulnerability Scoring Systems
	- 5.13 Common Vulnerability Scoring System (CVSS)
	- 5.14 Common Vulnerabilities and Exposures (CVE)
	- 5.15 National Vulnerability Database (NVD)
	- 5.16 Resources for Vulnerability Research
- Vulnerability Assessment Tools
	- 5.17 Vulnerability Assessment Tools
		- o Qualys Vulnerability Management
		- o Nessus Professional
		- o GFI LanGuard
		- o Qualys FreeScan
		- o Nikto
		- o OpenVAS
		- o Retina CS
		- o SAINT
		- o Microsoft Baseline Security Analyzer (MBSA)
		- o AVDS Automated Vulnerability Detection System
- o Vulnerability Assessment Tools
- 5.18 Vulnerability Assessment Tools for Mobile
- Vulnerability Assessment Reports
	- 5.19 Vulnerability Assessment Reports 5.20 Analyzing Vulnerability Scanning Report
- **6. System Hacking**
- System Hacking Concepts
	- 6.1 CEH Hacking Methodology (CHM)
	- 6.2 System Hacking Goals
- Cracking Passwords
	- 6.3 Password Cracking
	- 6.4 Types of Password Attacks
		- o Non-Electronic Attacks
		- o Active Online Attack
			- **Dictionary, Brute Forcing and Rule-based Attack**
			- Password Guessing
			- **Default Passwords**
			- **Trojan/Spyware/Keylogger**
			- **Example of Active Online Attack Using USB Drive**
			- **Hash Injection Attack**
			- **LLMNR/NBT-NS Poisoning**
		- o Passive Online Attack
			- **•** Wire Sniffing
			- **Man-in-the-Middle and Replay Attack**
		- o Offline Attack
			- Rainbow Table Attack

![](_page_17_Picture_0.jpeg)

- Tools to Create Rainbow Tables: rtgen and Winrtgen
- **Distributed Network Attack**
- 6.5 Password Recovery Tools
- 6.6 Microsoft Authentication
- 6.7 How Hash Passwords Are Stored in Windows SAM?
- 6.8 NTLM Authentication Process
- 6.9 Kerberos Authentication
- 6.10 Password Salting
- 6.11 Tools to Extract the Password Hashes
- 6.12 Password Cracking Tools
- 6.13 How to Defend against Password Cracking
- 6.14 How to Defend against LLMNR/NBT-NS Poisoning
- Escalating Privileges
	- 6.15 Privilege Escalation
	- 6.16 Privilege Escalation Using DLL Hijacking
	- 6.17 Privilege Escalation by Exploiting Vulnerabilities
	- 6.18 Privilege Escalation Using Dylib Hijacking
	- 6.19 Privilege Escalation using Spectre and Meltdown Vulnerabilities
	- 6.20 Other Privilege Escalation Techniques
	- 6.21 How to Defend Against Privilege Escalation
- Executing Applications
	- 6.22 Executing Applications
		- o Tools for Executing Applications
	- 6.23 Keylogger
		- o Types of Keystroke Loggers
		- o Hardware Keyloggers
		- o Keyloggers for Windows
		- o Keyloggers for Mac
	- 6.24 Spyware

![](_page_18_Picture_0.jpeg)

- o Spyware
- o USB Spyware
- o Audio Spyware
- o Video Spyware
- o Telephone/Cellphone Spyware
- o GPS Spyware
- 6.25 How to Defend Against Keyloggers
	- o Anti-Keylogger
- 6.26 How to Defend Against Spyware
	- o Anti-Spyware
- Hiding Files
	- 6.27 Rootkits
		- o Types of Rootkits
		- o How Rootkit Works
		- o Rootkits
			- **Horse Pill**
			- GrayFish
			- **Sirefef**
			- **Necurs**
		- o Detecting Rootkits
		- o Steps for Detecting Rootkits
		- o How to Defend against Rootkits
		- o Anti-Rootkits
	- 6.28 NTFS Data Stream
- o How to Create NTFS Streams
- o NTFS Stream Manipulation
- o How to Defend against NTFS Streams
- o NTFS Stream Detectors
- 6.29 What is Steganography?
- o Classification of Steganography
- o Types of Steganography based on Cover Medium
	- o Whitespace Steganography
	- o Image Steganography
		- **Image Steganography Tools**
	- o Document Steganography
	- o Video Steganography
	- o Audio Steganography
	- o Folder Steganography
	- o Spam/Email Steganography
- Steganography Tools for Mobile Phones
- **Steganalysis**
- Steganalysis Methods/Attacks on Steganography
- Detecting Steganography (Text, Image, Audio, and Video Files)
- Steganography Detection Tools
- Covering Tracks
	- 6.31 Disabling Auditing: Auditpol
	- 6.32 Clearing Logs
	- 6.33 Manually Clearing Event Logs
	- 6.34 Ways to Clear Online Tracks
	- 6.35 Covering BASH Shell Tracks

![](_page_20_Picture_0.jpeg)

6.36 Covering Tracks on Network

6.37 Covering Tracks on OS

6.38 Covering Tracks Tools

• Penetration Testing

6.39 Password Cracking

- 6.40 Privilege Escalation
- 6.41 Executing Applications
- 6.42 Hiding Files
- 6.43 Covering Tracks

#### 7. **Malware Threats**

- Malware Concepts
	- 7.1 Introduction to Malware
	- 7.2 Different Ways a Malware can Get into a System
	- 7.3 Common Techniques Attackers Use to Distribute Malware on the Web
	- 7.4 Components of Malware
- Trojan Concepts
	- 7.5 What is a Trojan?
	- 7.6 How Hackers Use Trojans
	- 7.7 Common Ports used by Trojans
	- 7.8 How to Infect Systems Using a Trojan
	- 7.9 Trojan Horse Construction Kit
	- 7.10 Wrappers
	- 7.11 Crypters
	- 7.12 How Attackers Deploy a Trojan
	- 7.13 Exploit Kits
	- 7.14 Evading Anti-Virus Techniques
	- 7.15 Types of Trojans
		- o Remote Access Trojans
		- o Backdoor Trojans
		- o Botnet Trojans
- o Rootkit Trojans
- o E-banking Trojans
	- **Working of E-banking Trojans**
	- **E-banking Trojan: ZeuS**
- o Proxy Server Trojans
- o Covert Channel Trojans
- o Defacement Trojans
- o Service Protocol Trojans
- o Mobile Trojans
- o IoT Trojans
- o Other Trojans
- Virus and Worm Concepts
	- 7.16 Introduction to Viruses
	- 7.17 Stages of Virus Life
	- 7.18 Working of Viruses
	- 7.19 Indications of Virus Attack
	- 7.20 How does a Computer Get Infected by Viruses
	- 7.21 Virus Hoaxes
	- 7.22 Fake Antiviruses
	- 7.23 Ransomware
	- 7.24 Types of Viruses
	- o System and File Viruses
	- o Multipartite and Macro Viruses
	- o Cluster and Stealth Viruses
	- o Encryption and Sparse Infector Viruses
	- o Polymorphic Viruses

o Metamorphic Viruses

![](_page_22_Picture_1.jpeg)

- o Overwriting File or Cavity Viruses
- o Companion/Camouflage and Shell Viruses
- o File Extension Viruses
- o FAT and Logic Bomb Viruses
- o Web Scripting and E-mail Viruses
- o Other Viruses
- 7.25 Creating Virus
- 7.26 Computer Worms
- 7.27 Worm Makers
- 1. Malware Analysis
	- 7.28 What is Sheep Dip Computer?
	- 7.29 Anti-Virus Sensor Systems
	- 7.30 Introduction to Malware Analysis
	- 7.31 Malware Analysis Procedure: Preparing Testbed
	- 7.32 Static Malware Analysis
	- 1.18.1 File Fingerprinting
	- 1.18.2 Local and Online Malware Scanning
	- 1.18.3 Performing Strings Search
	- 1.18.4 Identifying Packing/ Obfuscation Methods
	- 1.18.5 Finding the Portable Executables (PE) Information
	- 1.18.6 Identifying File Dependencies
	- 1.18.7 Malware Disassembly
	- 7.33 Dynamic Malware Analysis
	- 1.18.8 Port Monitoring
	- 1.18.9 Process Monitoring
- 1.18.10 Registry Monitoring
- 1.18.11 Windows Services Monitoring
- 1.18.12 Startup Programs Monitoring
- 1.18.13 Event Logs Monitoring/Analysis
- 1.18.14 Installation Monitoring
- 1.18.15 Files and Folder Monitoring
- 1.18.16 Device Drivers Monitoring
- 1.18.17 Network Traffic Monitoring/Analysis
- 1.18.18 DNS Monitoring/ Resolution
- 1.18.19 API Calls Monitoring
- 7.34 Virus Detection Methods
- 7.35 Trojan Analysis: ZeuS/Zbot
- 7.36 Virus Analysis: WannaCry
- 2. Countermeasures
	- 7.37 Trojan Countermeasures
	- 7.38 Backdoor Countermeasures
	- 7.39 Virus and Worms Countermeasures
- 3. Anti-Malware Software
	- 7.40 Anti-Trojan Software
	- 7.41 Antivirus Software
- 4. Malware Penetration Testing
	- 7.42 Malware Penetration Testing
- 8. **Sniffing**

#### **Sniffing Concepts**

- 8.1 Network Sniffing
- 8.2 Types of Sniffing
- 8.3 How an Attacker Hacks the Network Using Sniffers

- 8.4 Protocols Vulnerable to Sniffing
- 8.5 Sniffing in the Data Link Layer of the OSI Model
- 8.6 Hardware Protocol Analyzers
- 8.7 SPAN Port
- 8.8 Wiretapping
- 8.9 Lawful Interception

### **Sniffing Technique: MAC Attacks**

- 8.10 MAC Address/CAM Table
- 8.11 How CAM Works
- 8.12 What Happens When CAM Table Is Full?
- 8.13 MAC Flooding
- 8.14 Switch Port Stealing
- 8.15 How to Defend against MAC Attacks

### **Sniffing Technique: DHCP Attacks**

- 8.16 How DHCP Works
- 8.17 DHCP Request/Reply Messages
- 8.18 DHCP Starvation Attack
- 8.19 Roque DHCP Server Attack
- 8.20 How to Defend Against DHCP Starvation and Rogue Server Attack

### **Sniffing Technique: ARP Poisoning**

- 8.21 What Is Address Resolution Protocol (ARP)?
- 8.22 ARP Spoofing Attack
- 8.23 Threats of ARP Poisoning
- 8.24 ARP Poisoning Tools
- 8.25 How to Defend Against ARP Poisoning
- 8.26 Configuring DHCP Snooping and Dynamic ARP Inspection on Cisco Switches
- 8.27 ARP Spoofing Detection Tools

### **Sniffing Technique: Spoofing Attacks**

- 8.28 MAC Spoofing/Duplicating
- 8.29 MAC Spoofing Technique: Windows
- 8.30 MAC Spoofing Tools

![](_page_25_Picture_0.jpeg)

#### 8.31 IRDP Spoofing

#### 8.32 How to Defend Against MAC Spoofing

#### **Sniffing Technique: DNS Poisoning**

8.33 DNS Poisoning Techniques

- Intranet DNS Spoofing
- Internet DNS Spoofing
- Proxy Server DNS Poisoning
- DNS Cache Poisoning
- 8.34 How to Defend Against DNS Spoofing

#### **Sniffing Tools**

8.35 Sniffing Tool: Wireshark

- Follow TCP Stream in Wireshark
- 8.36 Display Filters in Wireshark
- 8.37 Additional Wireshark Filters
- 8.38 Sniffing Tools
- 8.39 Packet Sniffing Tools for Mobile

#### **Countermeasures**

8.40 How to Defend Against Sniffing

#### **Sniffing Detection Techniques**

8.41 How to Detect Sniffing

8.42 Sniffer Detection Techniques

- Ping Method
- DNS Method
- ARP Method
- 8.43 Promiscuous Detection Tools
	- Sniffing Pen Testing

#### 8.44 Sniffing Penetration Testing

#### 9. **Social Engineering**

#### **Social Engineering Concepts**

- **9.1** What is Social Engineering?
- **9.2** Phases of a Social Engineering Attack

#### **Social Engineering Techniques**

- **9.3** Types of Social Engineering
- **9.4** Human-based Social Engineering
	- Impersonation
	- Impersonation (Vishing)
	- Eavesdropping
	- Shoulder Surfing
	- Dumpster Diving
	- Reverse Social Engineering
	- Piggybacking
	- Tailgating
- **9.5** Computer-based Social Engineering
	- Phishing
- **9.6** Mobile-based Social Engineering
	- Publishing Malicious Apps
	- Repackaging Legitimate Apps
	- Fake Security Applications
	- SMiShing (SMS Phishing)

#### **Insider Threats**

**9.7** Insider Threat / Insider Attack

**9.8** Type of Insider Threats

![](_page_27_Picture_0.jpeg)

#### **Impersonation on Social Networking Sites**

- **9.9** Social Engineering Through Impersonation on Social Networking Sites
- **9.10** Impersonation on Facebook
- **9.11** Social Networking Threats to Corporate Networks

#### **Identity Theft**

**9.12** Identity Theft

#### **Countermeasures**

- **9.13** Social Engineering Countermeasures
- **9.14** Insider Threats Countermeasures
- **9.15** Identity Theft Countermeasures
- **9.16** How to Detect Phishing Emails?
- **9.17** Anti-Phishing Toolbar
- **9.18** Common Social Engineering Targets and Defense Strategies

#### **Social Engineering Pen Testing**

- **9.19** Social Engineering Pen Testing
	- Using Emails
	- Using Phone
	- In Person
- **9.20** Social Engineering Pen Testing Tools

#### 10. **Denial-of-Service**

#### **DoS/DDoS Concepts**

- 10.1 What is a Denial-of-Service Attack?
- 10.2 What is Distributed Denial-of-Service Attack?

#### **DoS/DDoS Attack Techniques**

- 10.3 Basic Categories of DoS/DDoS Attack Vectors
- 10.4 UDP Flood Attack
- 10.5 ICMP Flood Attack
- 10.6 Ping of Death and Smurf Attack

![](_page_28_Picture_0.jpeg)

- 10.7 SYN Flood Attack
- 10.8 Fragmentation Attack
- 10.9 HTTP GET/POST and Slowloris Attacks
- 10.10 Multi-Vector Attack
- 10.11 Peer-to-Peer Attacks
- 10.12 Permanent Denial-of-Service Attack
- 10.13 Distributed Reflection Denial-of-Service (DRDoS)

#### **Botnets**

- 10.14 Organized Cyber Crime: Organizational Chart
- 10.15 Botnet
- 10.16 A Typical Botnet Setup
- 10.17 Botnet Ecosystem
- 10.18 Scanning Methods for Finding Vulnerable Machines
- 10.19 How Malicious Code Propagates?
- 10.20 Botnet Trojans

#### **DDoS Case Study**

- 10.21 DDoS Attack
- 10.22 Hackers Advertise Links to Download Botnet
- 10.23 Use of Mobile Devices as Botnets for Launching DDoS Attacks
- 10.24 DDoS Case Study: Dyn DDoS Attack

#### **DoS/DDoS Attack Tools**

- 10.25 DoS/DDoS Attack Tools
- 10.26 DoS and DDoS Attack Tool for Mobile

#### **Countermeasures**

- 10.27 Detection Techniques
- 10.28 DoS/DDoS Countermeasure Strategies
- 10.29 DDoS Attack Countermeasures
	- Protect Secondary Victims
	- Detect and Neutralize Handlers
	- Prevent Potential Attacks

![](_page_29_Picture_0.jpeg)

- Deflect Attacks
- Mitigate Attacks
- Post-Attack Forensics
- 10.30 Techniques to Defend against Botnets
- 10.31 DoS/DDoS Countermeasures
- 10.32 DoS/DDoS Protection at ISP Level
- 10.33 Enabling TCP Intercept on Cisco IOS Software

#### **DoS/DDoS Protection Tools**

- 10.34 Advanced DDoS Protection Appliances
- 10.35 DoS/DDoS Protection Tools

#### **DoS/DDoS Penetration Testing**

10.36 Denial-of-Service (DoS) Attack Pen Testing

#### **11. Session Hijacking**

#### **Session Hijacking Concepts**

- **11.1** What is Session Hijacking?
- **11.2** Why Session Hijacking is Successful?
- **11.3** Session Hijacking Process
- **11.4** Packet Analysis of a Local Session Hijack
- **11.5** Types of Session Hijacking
- **11.6** Session Hijacking in OSI Model
- **11.7** Spoofing vs. Hijacking

#### **Application Level Session Hijacking**

- **11.8** Application Level Session Hijacking
- **11.9** Compromising Session IDs using Sniffing and by Predicting Session Token

#### **How to Predict a Session Token**

- **11.10** Compromising Session IDs Using Man-in-the-Middle Attack
- **11.11** Compromising Session IDs Using Man-in-the-Browser Attack

![](_page_30_Picture_0.jpeg)

• Steps to Perform Man-in-the-Browser Attack

**11.12** Compromising Session IDs Using Client-side Attacks

**11.13** Compromising Session IDs Using Client-side Attacks: Cross-site Script Attack

**11.14** Compromising Session IDs Using Client-side Attacks: Cross-site Request Forgery **Attack** 

- **11.15** Compromising Session IDs Using Session Replay Attack
- **11.16** Compromising Session IDs Using Session Fixation
- **11.17** Session Hijacking Using Proxy Servers
- **11.18** Session Hijacking Using CRIME Attack
- **11.19** Session Hijacking Using Forbidden Attack

#### **Network Level Session Hijacking**

- **11.20** TCP/IP Hijacking
- **11.21** IP Spoofing: Source Routed Packets
- **11.22** RST Hijacking
- **11.23** Blind Hijacking
- **11.24** UDP Hijacking
- **11.25** MiTM Attack Using Forged ICMP and ARP Spoofing

#### **Session Hijacking Tools**

- **11.26** Session Hijacking Tools
- **11.27** Session Hijacking Tools for Mobile

#### **Countermeasures**

- **11.28** Session Hijacking Detection Methods
- **11.29** Protecting against Session Hijacking
- **11.30** Methods to Prevent Session Hijacking: To be Followed by Web Developers
- **11.31** Methods to Prevent Session Hijacking: To be Followed by Web Users
- **11.32** Session Hijacking Detection Tools
- **11.33** Approaches Vulnerable to Session Hijacking and their Preventative Solutions
- **11.34** Approaches to Prevent Session Hijacking

**11.35** IPSec

- Components of IPsec
- Benefits of IPsec

![](_page_31_Picture_0.jpeg)

- Modes of IPsec
- IPsec Architecture
- IPsec Authentication and Confidentiality
- **11.36** Session Hijacking Prevention Tools

#### **Penetration Testing**

**11.37** Session Hijacking Pen Testing

#### **12. Evading IDS, Firewalls, and Honeypots**

- IDS, Firewall and Honeypot Concepts
- 12.1 Intrusion Detection System (IDS)
	- How IDS Detects an Intrusion
	- General Indications of Intrusions
	- Types of Intrusion Detection Systems
	- Types of IDS Alerts

#### 12.2 Firewall

- Firewall Architecture
- DeMilitarized Zone (DMZ)
- Types of Firewalls
- Firewall Technologies
- Packet Filtering Firewall
- Circuit-Level Gateway Firewall
- Application-Level Firewall
- Stateful Multilayer Inspection Firewall
- Application Proxy
- Network Address Translation (NAT)
- Virtual Private Network

![](_page_32_Picture_0.jpeg)

**•** Firewall Limitations

#### 12.3 Honeypot

- Types of Honeypots
- IDS, Firewall and Honeypot Solutions
- 12.4 Intrusion Detection Tool
	- Snort
	- Snort Rules
	- Snort Rules: Rule Actions and IP Protocols
	- Snort Rules: The Direction Operator and IP Addresses
	- Snort Rules: Port Numbers
	- Intrusion Detection Tools: TippingPoint and AlienVault® OSSIM™
	- Intrusion Detection Tools
	- Intrusion Detection Tools for Mobile

#### 12.5 Firewalls

- ZoneAlarm Free Firewall 2018 and Firewall Analyzer
- **•** Firewalls
- Firewalls for Mobile

#### 12.6 Honeypot Tools

- KFSensor and SPECTER
- Honeypot Tools
- Honeypot Tools for Mobile
- Evading IDS

#### 12.7 IDS Evasion Techniques

- Insertion Attack
- Evasion

![](_page_33_Picture_0.jpeg)

- Denial-of-Service Attack (DoS)
- Obfuscating
- False Positive Generation
- Session Splicing
- Unicode Evasion
- Fragmentation Attack
- Overlapping Fragments
- Time-To-Live Attacks
- Invalid RST Packets
- Urgency Flag
- Polymorphic Shellcode
- ASCII Shellcode
- Application-Layer Attacks
- **Desynchronization**
- Other Types of Evasion
- Evading Firewalls

12.8 Firewall Evasion Techniques

- Firewall Identification
- IP Address Spoofing
- Source Routing
- Tiny Fragments
- Bypass Blocked Sites Using IP Address in Place of URL
- Bypass Blocked Sites Using Anonymous Website Surfing Sites
- Bypass a Firewall Using Proxy Server
- Bypassing Firewall through ICMP Tunneling Method

![](_page_34_Picture_0.jpeg)

- Bypassing Firewall through ACK Tunneling Method
- Bypassing Firewall through HTTP Tunneling Method
- Why do I Need HTTP Tunneling
- HTTP Tunneling Tools
- Bypassing Firewall through SSH Tunneling Method
- SSH Tunneling Tool: Bitvise and Secure Pipes
- Bypassing Firewall through External Systems
- Bypassing Firewall through MITM Attack
- Bypassing Firewall through Content
- Bypassing WAF using XSS Attack
- IDS/Firewall Evading Tools

12.9 IDS/Firewall Evasion Tools

12.10 Packet Fragment Generator Tools

- Detecting Honeypots
- 12.11 Detecting Honeypots
- 12.12 Detecting and Defeating Honeypots
- 12.13 Honeypot Detection Tool: Send-Safe Honeypot Hunter
	- IDS/Firewall Evasion Countermeasures
- 12.14 How to Defend Against IDS Evasion
- 12.15 How to Defend Against Firewall Evasion
	- Penetration Testing
- 12.16 Firewall/IDS Penetration Testing
	- Firewall Penetration Testing
	- IDS Penetration Testing

#### **13. Hacking Web Servers**

#### **Web Server Concepts**

- 13.1 Web Server Operations
- 13.2 Open Source Web Server Architecture
- 13.3 IIS Web Server Architecture
- 13.4 Web Server Security Issue
- 13.5 Why Web Servers Are Compromised?
- 13.6 Impact of Web Server Attacks

#### **Web Server Attacks**

- 13.7 DoS/DDoS Attacks
- 13.8 DNS Server Hijacking
- 13.9 DNS Amplification Attack
- 13.10 Directory Traversal Attacks
- 13.11 Man-in-the-Middle/Sniffing Attack
- 13.12 Phishing Attacks
- 13.13 Website Defacement
- 13.14 Web Server Misconfiguration
- 13.15 HTTP Response Splitting Attack
- 13.16 Web Cache Poisoning Attack
- 13.17 SSH Brute Force Attack
- 13.18 Web Server Password Cracking
- 13.19 Web Application Attacks

#### **Web Server Attack Methodology**

- 13.20 Information Gathering
	- Information Gathering from Robots.txt File
- 13.21 Web Server Footprinting/Banner Grabbing
	- Web Server Footprinting Tools
	- Enumerating Web Server Information Using Nmap

#### 13.22 Website Mirroring

- Finding Default Credentials of Web Server
- Finding Default Content of Web Server
- Finding Directory Listings of Web Server

#### 13.23 Vulnerability Scanning

- Finding Exploitable Vulnerabilities
- 13.24 Session Hijacking
- 13.25 Web Server Passwords Hacking
- 13.26 Using Application Server as a Proxy

Web Server Attack Tools

#### 13.27 Metasploit

- Metasploit Exploit Module
- Metasploit Payload and Auxiliary Module
- Metasploit NOPS Module
- 13.28 Web Server Attack Tools
- Countermeasures

13.29 Place Web Servers in Separate Secure Server Security Segment on Network 13.30 Countermeasures

- Patches and Updates
- Protocols
- Accounts
- Files and Directories
- 13.31 Detecting Web Server Hacking Attempts
- 13.32 How to Defend Against Web Server Attacks
- 13.33 How to Defend against HTTP Response Splitting and Web Cache Poisoning
- 13.34 How to Defend against DNS Hijacking
	- Patch Management
- 13.35 Patches and Hotfixes
- 13.36 What is Patch Management
- 13.37 Installation of a Patch
- 13.38 Patch Management Tools

![](_page_37_Picture_0.jpeg)

Web Server Security Tools

13.39 Web Application Security Scanners 13.40 Web Server Security Scanners 13.41 Web Server Security Tools

- Web Server Pen Testing
- 13.42 Web Server Penetration Testing 13.43 Web Server Pen Testing Tools

#### **14. Hacking Web Applications**

#### **Web App Concepts**

- 14.1 Introduction to Web Applications
- 14.2 Web Application Architecture
- 14.3 Web 2.0 Applications
- 14.4 Vulnerability Stack

#### **Web App Threats**

14.5 OWASP Top 10 Application Security Risks – 2017

#### A1 – Injection Flaws

- SQL Injection Attacks
- Command Injection Attacks
- Command Injection Example
- File Injection Attack
- LDAP Injection Attacks
- A2 Broken Authentication
- A3 Sensitive Data Exposure
- A4 XML External Entity (XXE)
- A5 Broken Access Control
- A6 Security Misconfiguration
- A7 Cross-Site Scripting (XSS) Attacks

![](_page_38_Picture_0.jpeg)

- Cross-Site Scripting Attack Scenario: Attack via Email
- XSS Attack in Blog Posting
- XSS Attack in Comment Field
- Websites Vulnerable to XSS Attack
- A8 Insecure Deserialization
- A9 Using Components with Known Vulnerabilities
- A10 Insufficient Logging and Monitoring
- 14.6 Other Web Application Threats
	- Directory Traversal
	- Unvalidated Redirects and Forwards
	- Watering Hole Attack
	- Cross-Site Request Forgery (CSRF) Attack
	- Cookie/Session Poisoning
	- Web Services Architecture
	- Web Services Attack
	- Web Services Footprinting Attack
	- Web Services XML Poisoning
	- Hidden Field Manipulation Attack
	- Hacking Methodology
- 14.7 Web App Hacking Methodology

#### 14.8 Footprint Web Infrastructure

Server Discovery

![](_page_39_Picture_0.jpeg)

- Service Discovery
- Server Identification/Banner Grabbing
- Detecting Web App Firewalls and Proxies on Target Site
- **•** Hidden Content Discovery
- Web Spidering Using Burp Suite
- Web Crawling Using Mozenda Web Agent Builder
- 14.9 Attack Web Servers

14.10 Analyze Web Applications

- Identify Entry Points for User Input
- Identify Server- Side Technologies
- Identify Server- Side Functionality
- Map the Attack Surface

14.11 Bypass Client-Side Controls

- Attack Hidden Form Fields
- Attack Browser Extensions
- Perform Source Code Review

#### 14.12 Attack Authentication Mechanism

User Name Enumeration

- Password Attacks: Password Functionality Exploits
- Password Attacks: Password Guessing and Brute-forcing
- Session Attacks: Session ID Prediction/Brute-forcing
- Cookie Exploitation: Cookie Poisoning

14.13 Attack Authorization Schemes

- HTTP Request Tampering
- Cookie Parameter Tampering

#### 14.14 Attack Access Controls

- 14.15 Attack Session Management Mechanism
	- **Attacking Session Token Generation Mechanism**
	- Attacking Session Tokens Handling Mechanism: Session Token Sniffing
- 14.16 Perform Injection/Input Validation Attacks
- 14.17 Attack Application Logic Flaws

#### 14.18 Attack Database Connectivity

- Connection String Injection
- Connection String Parameter Pollution (CSPP) Attacks
- Connection Pool DoS

#### 14.19 Attack Web App Client

#### 14.20 Attack Web Services

- Web Services Probing Attacks
- Web Service Attacks: SOAP Injection
- Web Service Attacks: XML Injection
- Web Services Parsing Attacks
- Web Service Attack Tools
- Web App Hacking Tools

14.21 Web Application Hacking Tools

#### **Countermeasures**

- 14.22 Web Application Fuzz Testing
- 14.23 Source Code Review
- 14.24 Encoding Schemes
- 14.25 How to Defend Against Injection Attacks
- 14.26 Web Application Attack Countermeasures
- 14.27 How to Defend Against Web Application Attacks

#### **Web App Security Testing Tools**

![](_page_41_Picture_0.jpeg)

#### 14.28 Web Application Security Testing Tools

14.29 Web Application Firewall

#### **Web App Pen Testing**

14.30 Web Application Pen Testing

- Information Gathering
- Configuration Management Testing
- Authentication Testing
- Session Management Testing
- Authorization Testing
- Data Validation Testing
- Denial-of-Service Testing
- Web Services Testing
- AJAX Testing

14.31 Web Application Pen Testing Framework

#### **15. SQL Injection**

#### **SQL Injection Concepts**

- 15.1 What is SQL Injection?
- 15.2 SQL Injection and Server-side Technologies
- 15.3 Understanding HTTP POST Request
- 15.4 Understanding Normal SQL Query
- 15.5 Understanding an SQL Injection Query
- 15.6 Understanding an SQL Injection Query Code Analysis
- 15.7 Example of a Web Application Vulnerable to SQL Injection: aspx
- 15.8 Example of a Web Application Vulnerable to SQL Injection: Attack Analysis
- 15.9 Examples of SQL Injection

#### **Types of SQL Injection**

15.10 Types of SQL injection

![](_page_42_Picture_0.jpeg)

- In-Band SQL Injection
- Error Based SQL Injection
- Union SQL Injection
- Blind/Inferential SQL Injection
- No Error Messages Returned
- Blind SQL Injection: WAITFOR DELAY (YES or NO Response)
- Blind SQL Injection: Boolean Exploitation and Heavy Query
- Out-of-Band SQL injection
- SQL Injection Methodology

15.11 SQL Injection Methodology

- Information Gathering and SQL Injection Vulnerability Detection
- Information Gathering
- Identifying Data Entry Paths
- Extracting Information through Error Messages
- Testing for SQL Injection
- Additional Methods to Detect SQL Injection
- SQL Injection Black Box Pen Testing
- Source Code Review to Detect SQL Injection Vulnerabilities
- Testing for Blind SQL Injection Vulnerability in MySQL and MSSQL
- Launch SQL Injection Attacks
- Perform Union SQL Injection
- Perform Error Based SQL Injection
- Perform Error Based SQL Injection using Stored Procedure Injection
- Bypass Website Logins Using SQL Injection

![](_page_43_Picture_0.jpeg)

- Perform Blind SQL Injection Exploitation (MySQL)
- Blind SQL Injection Extract Database User
- Blind SQL Injection Extract Database Name
- Blind SQL Injection Extract Column Name
- Blind SQL Injection Extract Data from ROWS
- Perform Double Blind SQL Injection Classical Exploitation (MySQL)
- Perform Blind SQL Injection Using Out of Band Exploitation Technique
- Exploiting Second-Order SQL Injection
- Bypass Firewall using SQL Injection
- Perform SQL Injection to Insert a New User and Update Password
- Exporting a Value with Regular Expression Attack
- Advanced SQL Injection
- Database, Table, and Column Enumeration
- Advanced Enumeration
- Features of Different DBMSs
- Creating Database Accounts
- Password Grabbing
- Grabbing SQL Server Hashes
- Extracting SQL Hashes (In a Single Statement
- Transfer Database to Attacker's Machine
- Interacting with the Operating System
- Interacting with the File System
- Network Reconnaissance Using SQL Injection
- Finding and Bypassing Admin Panel of a Website
- PL/SQL Exploitation

![](_page_44_Picture_0.jpeg)

- Creating Server Backdoors using SQL Injection
- SQL Injection Tools

15.12 SQL Injection Tools

- SQL Power Injector and sqlmap
- The Mole and jSQL Injection

15.13 SQL Injection Tools

#### 15.14 SQL Injection Tools for Mobile

- **•** Evasion Techniques
- 15.15 Evading IDS

15.16 Types of Signature Evasion Techniques

- In-line Comment
- Char Encoding
- String Concatenation
- Obfuscated Codes
- Manipulating White Spaces
- Hex Encoding
- Sophisticated Matches
- URL Encoding
- Null Byte
- Case Variation
- Declare Variable
- IP Fragmentation
- Countermeasures
- 15.17 How to Defend Against SQL Injection Attacks
	- Use Type-Safe SQL Parameters

#### 15.18 SQL Injection Detection Tools

- IBM Security AppScan and Acunetix Web Vulnerability Scanner
- Snort Rule to Detect SQL Injection Attacks
- 15.19 SQL Injection Detection Tools

#### **16. Hacking Wireless Networks**

#### **Wireless Concepts**

- 16.1 Wireless Terminologies
- 16.2 Wireless Networks
- 16.3 Wireless Standards
- 16.4 Service Set Identifier (SSID)
- 16.5 Wi-Fi Authentication Modes
- 16.6 Wi-Fi Authentication Process Using a Centralized Authentication Server
- 16.7 Types of Wireless Antennas

#### **Wireless Encryption**

16.8 Types of Wireless Encryption

- WEP (Wired Equivalent Privacy) Encryption
- WPA (Wi-Fi Protected Access) Encryption
- WPA2 (Wi-Fi Protected Access 2) Encryption

16.9 WEP vs. WPA vs. WPA2

16.10 WEP Issues

16.11 Weak Initialization Vectors (IV)

#### **Wireless Threats**

16.12 Wireless Threats

- Roque Access Point Attack
- Client Mis-association
- Misconfigured Access Point Attack
- Unauthorized Association

- Ad Hoc Connection Attack
- Honeypot Access Point Attack
- AP MAC Spoofing
- Denial-of-Service Attack
- Key Reinstallation Attack (KRACK)
- Jamming Signal Attack
- Wi-Fi Jamming Devices
- Wireless Hacking Methodology
- 16.13 Wireless Hacking Methodology
	- Wi-Fi Discovery
	- Footprint the Wireless Network
	- Find Wi-Fi Networks in Range to Attack
	- Wi-Fi Discovery Tools
	- Mobile-based Wi-Fi Discovery Tools
	- GPS Mapping
	- GPS Mapping Tools
	- Wi-Fi Hotspot Finder Tools
	- How to Discover Wi-Fi Network Using Wardriving
	- Wireless Traffic Analysis
	- Choosing the Right Wi-Fi Card
	- Wi-Fi USB Dongle: AirPcap
	- Wi-Fi Packet Sniffer
	- Perform Spectrum Analysis
	- Launch Wireless Attacks
	- Aircrack-ng Suite

![](_page_47_Picture_0.jpeg)

- How to Reveal Hidden SSIDs
- Fragmentation Attack
- How to Launch MAC Spoofing Attack
- Denial-of-Service: Disassociation and Deauthentication Attacks
- Man-in-the-Middle Attack
- MITM Attack Using Aircrack-ng
- Wireless ARP Poisoning Attack
- Rogue Access Points
- Evil Twin
- How to Set Up a Fake Hotspot (Evil Twin)
- Crack Wi-Fi Encryption
- How to Break WEP Encryption
- How to Crack WEP Using Aircrack-ng
- How to Break WPA/WPA2 Encryption
- How to Crack WPA-PSK Using Aircrack-ng
- WEP Cracking and WPA Brute Forcing Using Cain & Abel

#### **Wireless Hacking Tools**

- 16.14 WEP/WPA Cracking Tools
- 16.15 WEP/WPA Cracking Tool for Mobile
- 16.16 Wi-Fi Sniffer
- 16.17 Wi-Fi Traffic Analyzer Tools
- 16.18 Other Wireless Hacking Tools

#### **Bluetooth Hacking**

- 16.19 Bluetooth Stack
- 16.20 Bluetooth Hacking
- 16.21 Bluetooth Threats

16.22 How to BlueJack a Victim

16.23 Bluetooth Hacking Tools

#### **Countermeasures**

16.24 Wireless Security Layers 16.25 How to Defend Against WPA/WPA2 Cracking 16.26 How to Defend Against KRACK Attacks 16.27 How to Detect and Block Rogue AP 16.28 How to Defend Against Wireless Attacks 16.29 How to Defend Against Bluetooth Hacking

#### **Wireless Security Tools**

- 16.30 Wireless Intrusion Prevention Systems
- 16.31 Wireless IPS Deployment
- 16.32 Wi-Fi Security Auditing Tools
- 16.33 Wi-Fi Intrusion Prevention System
- 16.34 Wi-Fi Predictive Planning Tools
- 16.35 Wi-Fi Vulnerability Scanning Tools
- 16.36 Bluetooth Security Tools
- 16.37 Wi-Fi Security Tools for Mobile

#### **Wireless Pen Testing**

16.38 Wireless Penetration Testing 16.39 Wireless Penetration Testing Framework

- Pen Testing for General Wi-Fi Network Attack
- Pen Testing WEP Encrypted WLAN
- Pen Testing WPA/WPA2 Encrypted WLAN
- Pen Testing LEAP Encrypted WLAN
- Pen Testing Unencrypted WLAN

#### 17. **Hacking Mobile Platforms**

#### **Mobile Platform Attack Vectors**

![](_page_49_Picture_0.jpeg)

- 17.1 Vulnerable Areas in Mobile Business Environment
- 17.2 OWASP Top 10 Mobile Risks 2016
- 17.3 Anatomy of a Mobile Attack
- 17.4 How a Hacker can Profit from Mobile when Successfully Compromised
- 17.5 Mobile Attack Vectors and Mobile Platform Vulnerabilities
- 17.6 Security Issues Arising from App Stores
- 17.7 App Sandboxing Issues
- 17.8 Mobile Spam
- 17.9 SMS Phishing Attack (SMiShing) (Targeted Attack Scan)

#### **SMS Phishing Attack Examples**

17.10 Pairing Mobile Devices on Open Bluetooth and Wi-Fi Connections

#### **Hacking Android OS**

17.11 Android OS

#### **Android Device Administration API**

- 17.12 Android Rooting
	- Rooting Android Using KingoRoot
	- Android Rooting Tools
- 17.13 Blocking Wi-Fi Access using NetCut
- 17.14 Hacking with zANTI
- 17.15 Hacking Networks Using Network Spoofer
- 17.16 Launching DoS Attack using Low Orbit Ion Cannon (LOIC)
- 17.17 Performing Session Hijacking Using DroidSheep
- 17.18 Hacking with Orbot Proxy
- 17.19 Android-based Sniffers
- 17.20 Android Trojans
- 17.21 Securing Android Devices
- 17.22 Android Security Tool: Find My Device
- 17.23 Android Security Tools
- 17.24 Android Vulnerability Scanner
- 17.25 Android Device Tracking Tools

![](_page_50_Picture_0.jpeg)

#### **Hacking iOS**

17.26 Apple iOS

17.27 Jailbreaking iOS

- Jailbreaking Techniques
- Jailbreaking of iOS 11.2.1 Using Cydia
- Jailbreaking of iOS 11.2.1 Using Pangu Anzhuang
- Jailbreaking Tools
- 17.28 iOS Trojans
- 17.29 Guidelines for Securing iOS Devices
- 17.30 iOS Device Tracking Tools
- 17.31 iOS Device Security Tools

#### **Mobile Spyware**

- 17.32 Mobile Spyware
- 17.33 Mobile Spyware: mSpy
- 17.34 Mobile Spywares

#### **Mobile Device Management**

- 17.35 Mobile Device Management (MDM)
- 17.36 Mobile Device Management Solutions
- 17.37 Bring Your Own Device (BYOD)
	- BYOD Risks
	- BYOD Policy Implementation
	- BYOD Security Guidelines

#### **Mobile Security Guidelines and Tools**

- 17.38 General Guidelines for Mobile Platform Security
- 17.39 Mobile Device Security Guidelines for Administrator
- 17.40 SMS Phishing Countermeasures
- 17.41 Mobile Protection Tools
- 17.42 Mobile Anti-Spyware

#### Mobile Pen Testing

![](_page_51_Picture_0.jpeg)

17.43 Android Phone Pen Testing

- 17.44 iPhone Pen Testing
- 17.45 Mobile Pen Testing Toolkit: Hackode

#### **18. IoT Hacking**

#### **IoT Concepts**

- 18.1 What is IoT
- 18.2 How IoT Works
- 18.3 IoT Architecture
- 18.4 IoT Application Areas and Devices
- 18.5 IoT Technologies and Protocols
- 18.6 IoT Communication Models
- 18.7 Challenges of IoT
- 18.8 Threat vs Opportunity

#### **IoT Attacks**

- 18.9 IoT Security Problems 18.10 OWASP Top 10 IoT Vulnerabilities and Obstacles 18.11 IoT Attack Surface Areas 18.12 IoT Threats 18.13 Hacking IoT Devices: General Scenario 18.14 IoT Attacks
	- DDoS Attack
	- Exploit HVAC
	- Rolling Code Attack
	- BlueBorne Attack
	- Jamming Attack
	- Hacking Smart Grid / Industrial Devices: Remote Access using Backdoor
	- Other IoT Attacks

### 18.15 IoT Attacks in Different Sectors

18.16 Case Study: Dyn Attack

![](_page_52_Picture_0.jpeg)

#### **IoT Hacking Methodology**

- 18.17 What is IoT Device Hacking? 18.18 IoT Hacking Methodology
- Information Gathering Using Shodan
- Information Gathering using MultiPing
- Vulnerability Scanning using Nmap
- Vulnerability Scanning using RIoT Vulnerability Scanner
- Sniffing using Foren6
- Rolling code Attack using RFCrack
- Hacking Zigbee Devices with Attify Zigbee Framework
- BlueBorne Attack Using HackRF One
- Gaining Remote Access using Telnet
- Maintain Access by Exploiting Firmware
- IoT Hacking Tools
- 18.19 Information Gathering Tools
- 18.20 Sniffing Tools
- 18.21 Vulnerability Scanning Tools
- 18.22 IoT Hacking Tools

#### **Countermeasures**

- 18.23 How to Defend Against IoT Hacking
- 18.24 General Guidelines for IoT Device Manufacturing Companies
- 18.25 OWASP Top 10 IoT Vulnerabilities Solutions
- 18.26 IoT Framework Security Considerations
- 18.27 IoT Security Tools

#### **IoT Pen Testing**

18.28 IoT Pen Testing

#### **19. Cloud Computing**

#### **Cloud Computing Concepts**

- 19.1 Introduction to Cloud Computing
- 19.2 Separation of Responsibilities in Cloud
- 19.3 Cloud Deployment Models
- 19.4 NIST Cloud Deployment Reference Architecture
- 19.5 Cloud Computing Benefits
- 19.6 Understanding Virtualization

#### **Cloud Computing Threats**

19.7 Cloud Computing Threats

#### **Cloud Computing Attacks**

- 19.8 Service Hijacking using Social Engineering Attacks
- 19.9 Service Hijacking using Network Sniffing
- 19.10 Session Hijacking using XSS Attack
- 19.11 Session Hijacking using Session Riding
- 19.12 Domain Name System (DNS) Attacks
- 19.13 Side Channel Attacks or Cross-guest VM Breaches
- 19.14 SQL Injection Attacks
- 19.15 Cryptanalysis Attacks
- 19.16 Wrapping Attack
- 19.17 Denial-of-Service (DoS) and Distributed Denial-of-Service (DDoS) Attacks
- 19.18 Man-in-the-Cloud Attack

#### **Cloud Security**

- 19.19 Cloud Security Control Layers
- 19.20 Cloud Security is the Responsibility of both Cloud Provider and Consumer
- 19.21 Cloud Computing Security Considerations
- 19.22 Placement of Security Controls in the Cloud
- 19.23 Best Practices for Securing Cloud
- 19.24 NIST Recommendations for Cloud Security
- 19.25 Organization/Provider Cloud Security Compliance Checklist

#### **Cloud Security Tools**

19.26 Cloud Security Tools

![](_page_54_Picture_0.jpeg)

#### **Cloud Penetration Testing**

- 19.27 What is Cloud Pen Testing?
- 19.28 Key Considerations for Pen Testing in the Cloud
- 19.29 Cloud Penetration Testing
- 19.30 Recommendations for Cloud Testing

#### **20. Cryptography**

#### **Cryptography Concepts**

20.1 Cryptography

#### **Types of Cryptography**

20.2 Government Access to Keys (GAK)

#### **Encryption Algorithms**

- 20.3 Ciphers
- 20.4 Data Encryption Standard (DES)
- 20.5 Advanced Encryption Standard (AES)
- 20.6 RC4, RC5, and RC6 Algorithms
- 20.7 Twofish
- 20.8 The DSA and Related Signature Schemes
- 20.9 Rivest Shamir Adleman (RSA)
- 20.10 Diffie-Hellman
- 20.11 Message Digest (One-Way Hash) Functions
	- Message Digest Function: MD5
	- Secure Hashing Algorithm (SHA)
	- $\bullet$  RIPEMD 160
	- HMAC
	- Cryptography Tools
- 20.12 MD5 Hash Calculators
- 20.13 Hash Calculators for Mobile
- 20.14 Cryptography Tools

![](_page_55_Picture_0.jpeg)

- Advanced Encryption Package 2017
- BCTextEncoder
- Cryptography Tools

20.15 Cryptography Tools for Mobile

#### **Public Key Infrastructure (PKI)**

20.16 Public Key Infrastructure (PKI)

- Certification Authorities
- Signed Certificate (CA) Vs. Self Signed Certificate
- Email Encryption

20.17 Digital Signature 20.18 Secure Sockets Layer (SSL) 20.19 Transport Layer Security (TLS) 20.20 Cryptography Toolkit

- OpenSSL
- Keyczar

20.21 Pretty Good Privacy (PGP)

#### **Disk Encryption**

20.22 Disk Encryption

20.23 Disk Encryption Tools

- VeraCrypt
- Symantec Drive Encryption
- Disk Encryption Tools
- Cryptanalysis

20.24 Cryptanalysis Methods

- Linear Cryptanalysis
- Differential Cryptanalysis

![](_page_56_Picture_0.jpeg)

- Integral Cryptanalysis
- 20.25 Code Breaking Methodologies

20.26 Cryptography Attacks

- Brute-Force Attack
- Birthday Attack
- Birthday Paradox: Probability
- Meet-in-the-Middle Attack on Digital Signature Schemes
- Side Channel Attack
- Hash Collision Attack
- DUHK Attack
- Rainbow Table Attack

20.27 Cryptanalysis Tools 20.28 Online MD5 Decryption Tools

Countermeasures

20.29 How to Defend Against Cryptographic Attacks

## Project Work

### **Ethical Hacker Projects Covered**

#### **Threat Detection**

Being a part of your organization's Ethical Hacking team, you need to detect threats and data breaches through in-depth strategies to predict and protect your company from cybercrimes.

#### **Cracking Wifi**

You have to use various tools, technologies, and techniques to crack WPA/WPA2 wifi routers.

# **Certification**

After the completion of the course, you will get a certificate from Intellipaat.

![](_page_57_Picture_3.jpeg)

# Intellipaat Success Stories

![](_page_57_Picture_5.jpeg)

**Tushar Patil**

Excellent course The manner in which Intellipaat conducted the course was really good. The trainer was extremely knowledgable. The biggest plus point of this course was the support. I was able to ask my concern and they were readily available for assistance. I highly recommend Intellipaat if you are planning to learn any trending technology.

 $\lambda$ ntelli<code>Paat</code>

![](_page_58_Picture_1.jpeg)

#### **Vishal Pentakota**

The best part of this course is the series of hands-on demonstrations that the trainer performed. Not only did he explain each concept theoretically, but also implemented all those concepts practically. Great job. Must go for beginners.

![](_page_58_Picture_4.jpeg)

#### **Rinki Dutta**

The Cyber Security online training course I completed with Intellipaat was great. The trainer was really helpful in explaining all topics in depth. I was able to understand the topics clearly. The trainer also used real-life examples in order to explain complicated modules and topics. The online sessions were also extremely helpful.

### **CONTACT US**

### **INTELLIPAAT SOFTWARE SOLUTIONS PVT. LTD.**

#### **Bangalore**

AMR Tech Park 3, Ground Floor, Tower B, Hongasandra Village, Bommanahalli, Hosur Road, Bangalore – 560068

#### **USA**

1219 E. Hillsdale Blvd. Suite 205, Foster City, CA 94404

![](_page_59_Picture_0.jpeg)

If you have any further queries or just want to have a conversation with us, then do call us.

#### **IND: +91-7022374614 | US: 1-800-216-8930**